## **COUNSELLING-CUM-ADMISSION SCHEDULE Session: 2024-25**

For

## **CLASS - VI & IX,**

## **(FOR FOREIGN NATIONAL / NRIS)**

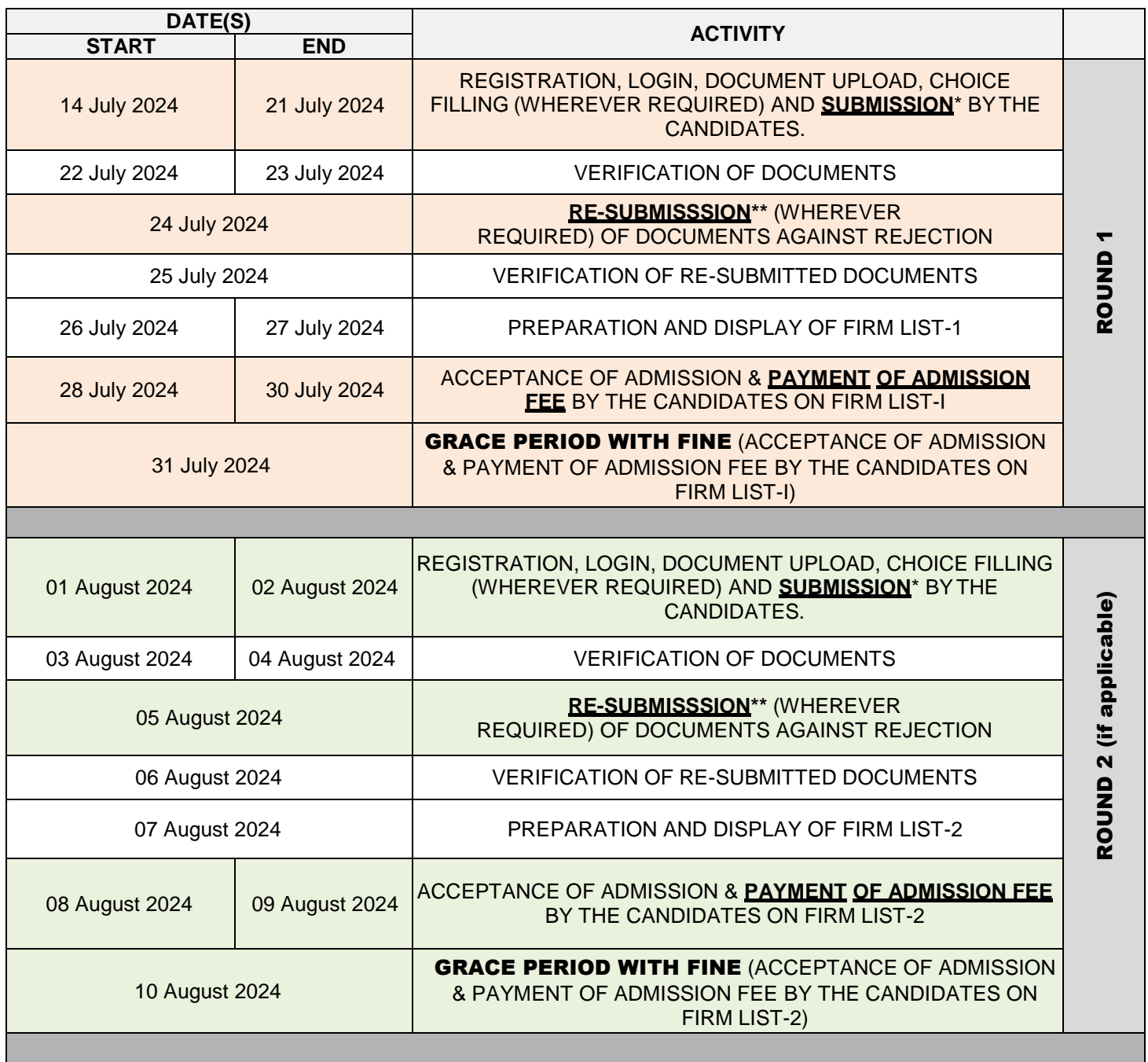

## **NOTE:**

\* In case of non-submission within the stipulated time, the candidate will forfeit his/her claim for admission in that round. \*\* Candidates who have been rejected during verification due to illegible / wrong / incomplete uploaded documents may re-submit their correct documents within the stipulated time if they wish to be considered for admission.

Candidates admitted in any round of counselling after the payment of requisite fee shall be automatically upgraded to their submitted preferred course/branch/school/center (wherever applicable). They need not to participate in any subsequent rounds of counselling.

Candidates are advised to read the **User Manual for Online Registration, Choice Filling and Admission** available on the counselling portal **counselling.amuonline.ac.in** for detailed instructions and rules in this regard.

**Payment of Admission Fee has to be made from NRE Account of Candidates' Parents / Sponsor on the Counselling Portal counselling.amuonline.ac.in. from Debit Card / Credit Card / Net Banking.**